# **bet apk**

- 1. bet apk
- 2. bet apk :villarreal champions league
- 3. bet apk :365 sporting bet

# **bet apk**

Resumo:

**bet apk : Explore as possibilidades de apostas em mka.arq.br! Registre-se e desfrute de um bônus exclusivo para uma jornada de vitórias!**  contente:

Se você é um cidadão dos EUA e deseja usar a Betfair nos EUA,você deve ser residente em bet apk Nova Jersey ou estar em bet apk New Jersey no momento em bet apk que estiver usando o Betfair. Betfair CASINO exigirá que você instale um detector de localização em bet apk seu navegador para verificar se você está em bet apk Novo. Jersey.

Seus dados pessoais já existem em bet apk outro. conta conta. As informações fornecidas por você nos leva a acreditar que você tem menos de 18 anos. Até agora, não conseguimos verificar corretamente bet apk identidade. Você tentou acessar nosso site a partir de um país onde o jogo é Proibido.

Entenda a Simulação de Apostas na Bet9ja com a Ajuda da Ferramenta iVi Bet Você já ouviu falar sobre a simulação de apostas na Bet9ja? Essa ferramenta permite que os

usuários experimentem otimizar suas chances de ganhar apostas e refinar suas habilidades sem arriscar seu próprio dinheiro. No entanto, pode ser um conceito confuso, especialmente para os novatos. Neste artigo, explicaremos como funciona a simulação de apostas na Bet9ja usando a ferramenta iVi Bet e como você pode se beneficiar dela como um apostador.

O que é a Simulação de Apostas na Bet9ja?

Simulação de apostas na Bet9ja é uma ferramenta que permite aos usuários testar suas estratégias de apostas num ambiente virtual. Com o recurso iVi Bet da Bet9ja, você recebe um saldo virtual de R\$ 1.000.000 para fazer apostas em diferentes eventos esportivos, com as mesmas cotas usadas em apostas reais. A diferença está na determinação dos resultados, que não são baseados em um algoritmo de simulação, mas sim nos resultados do jogo em si. Como Usar a Ferramenta iVi Bet de Apostas na Bet9ja?

Vá para o site da Bet9ja e faça login em bet apk conta;

Clique no botão "Simular BET" ou procure pela ferramenta de simulação na seção de apostas; Confirme seu saldo virtual de R\$ 1.000.000;

Escolha um evento esportivo em que deseja fazer a aposta simulada;

Insira o seu palpite e o valor da aposta do seu saldo virtual;

Confirme a bet apk aposta e aguarde o resultado!

Por que Usar a Ferramenta iVi Bet da Bet9ja?

Existem várias razões pelas quais os usuários devem considerar o uso do recurso iVi Bet da Bet9ja:

Possibilidade de testar e praticar estratégias sem risco financeiro;

Desenvolver e aperfeiçoar a compreensão das quotes e dos conhecimentos sobre determinados esportes ou jogos;

Estudo e análise de resultados, para melhor compreender como ocorreu a vitória ou derrota de determinadas aposta.

```less  $\ddot{\phantom{0}}$ 

## **bet apk :villarreal champions league**

Amo a r.É suave. Cash games - muitos jogadores com o mesmo mesmo Jogos.

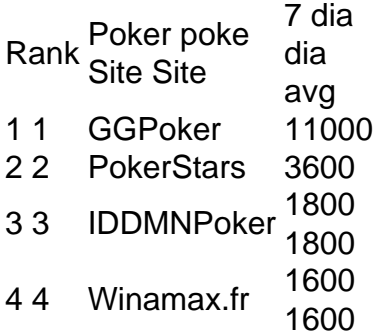

# **bet apk**

Se você está procurando por uma maneira de reivindicar bet apk aposta grátis no BetVictor, você chegou ao lugar certo! Neste artigo, nós vamos te guiar através do processo passo a passo de como reivindicar bet apk aposta grátis no BetVictor aqui no Brasil. Vamos lá?

Antes de começarmos, é importante notar que todas as promoções estão sujeitas aos termos e condições de cada site de apostas desportivas. Portanto, certifique-se sempre de ler e compreender todos os termos antes de participar de qualquer promoção.

#### **bet apk**

Para começar, você precisa entrar no seu Konta BetVictor. Se você ainda não possui uma conta, pode criar uma em bet apk alguns minutos. Basta acessar o site do BetVictor e seguir as instruções para criar uma nova conta.

#### **Passo 2: Vá para a seção "Meu Konta"**

Após entrar no seu Konta, clique na opção "Meu Konta" no canto superior direito da tela. Isso abrirá um menu suspenso, no qual você deve selecionar a opção "Vales" ou "Cupons".

#### **Passo 3: Insira o código do vale**

Na página seguinte, você verá um campo onde você poderá inserir o código do seu vale. Insira o código e clique no botão "Redeem" (reivindicar) ou "Validade" para prosseguir.

#### **Passo 4: A bet apk aposta grátis está disponível!**

Se tudo ocorrer bem, você verá uma mensagem indicando que a bet apk aposta grátis está disponível em bet apk bet apk conta. Agora, você pode usá-la para apostar em bet apk qualquer evento esportivo disponível no site do BetVictor. É isso!

### **Dicas para aproveitar melhor a bet apk aposta grátis no BetVictor**

Agora que você sabe como reivindicar a bet apk aposta grátis no BetVictor, vamos dar algumas

dicas para aproveitá-la melhor:

- Ler e compreender todos os termos e condições da promoção;
- Escolher um evento esportivo com odds boas;
- Não aumentar a bet apk aposta grátis com dinheiro real;
- Não combinar a bet apk aposta grátis com outras ofertas de apostas grátis.

# **Conclusão**

Reivindicar a bet apk aposta grátis no BetVictor é fácil e rápido, desde que você siga as instruções corretamente. Lembre-se de ler e compreender todos os termos e condições da promoção antes de participar. Boa sorte e aproveite a bet apk aposta grátis no BetVictor!

### **bet apk :365 sporting bet**

## **Levantador de peso ucraniano Alexánder Pielieshenko muere en la guerra entre Ucrania y Rusia**

El levantador de pesas ucraniano Alexánder Pielieshenko, quien compitió por Ucrania en los Juegos Olímpicos de Río 2024, ha fallecido mientras luchaba en la guerra de su país con Rusia, según declaraciones del Comité Olímpico de Ucrania y la Federación de Levantamiento de Pesas de Ucrania publicadas el lunes.

"El 5 de mayo, el Maestro de Deportes Emérito de Ucrania Alexánder Pielieshenko murió en la guerra con el enemigo; un concursante de los Juegos Olímpicos de 2024, donde ocupó el 4º lugar y un dos veces campeón europeo de levantamiento de pesas", publicó en redes sociales el Comité Olímpico Nacional de Ucrania.

"Desde los primeros días de la invasión a gran escala, Alexánder se unió a las filas de las Fuerzas Armadas. Ayer recibimos la triste noticia de su muerte. La familia olímpica extiende sus condolencias a la familia del atleta, amigos y parientes. Eterno y brillante recuerdo del Héroe", concluye el comunicado.

El Pielieshenko de 30 años fue dos veces medallista de oro europeo, ganando la clase de 85 kg en los Campeonatos Europeos de Levantamiento de Pesas de 2024 y 2024.

"Expresamos nuestras más profundas condolencias a la familia y a todos los que conocieron a Alexánder", dijo el lunes la Federación de Levantamiento de Pesas de Ucrania en un comunicado.

Ha contactado al Comité Olímpico de Ucrania y a la Federación de Levantamiento de Pesas de Ucrania para obtener más información.

El entrenador nacional ucraniano de halterofilia, Viktor Slobodianiuk, dijo en una publicación en redes sociales: "La guerra se lleva a los mejores... Maestro de Deportes Emérito de Ucrania, dos veces campeón europeo, concursante de halterofilia olímpica Alexánder Pielieshenko murió heroicamente defendiendo Ucrania de los invasores.

"Expreso mis sinceras condolencias a la familia y parientes de Alexánder. ¡Esta es una pérdida muy grande para toda la comunidad de levantamiento de pesas de Ucrania! Los héroes no mueren."

Author: mka.arq.br Subject: bet apk Keywords: bet apk Update: 2024/7/21 2:05:00